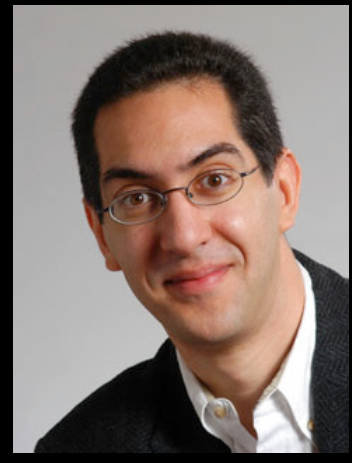

#### **inst.eecs.berkeley.edu/~cs61c UCB CS61C : Machine Structures**

## **Lecture 37 – Inter-machine Parallelism 2010-04-26**

**Lecturer SOE Dan Garcia** 

Thanks to Prof. Demmel for his CS267 slides; and Andy Carle & Matt Johnson for CS61C drafts

#### GPU PROTEIN FOLDING UP TO 3954 TFLOPS!

**Folding@home distributed computing says GPUs now contribute 66% of total performance (~4K/~6K x86 TFLOPS) but only 6% (~.3M/~5M) of "CPUs"!** 

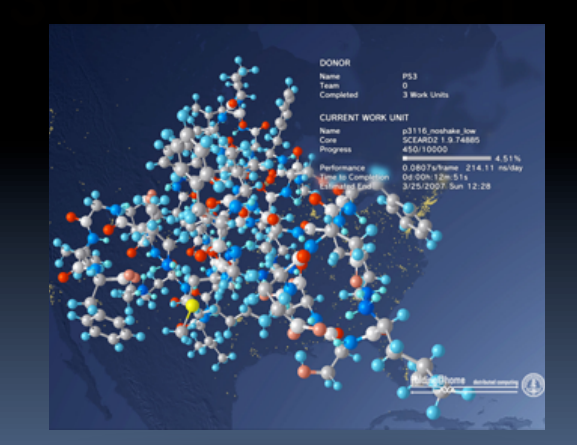

**http://fah-web.stanford.edu/cgi-bin/main.py?qtype=osstats**

### **Today's Outline**

- **Amdahl's Law**
- **Motivation for Inter-machine Parallelism**
- **Inter-machine parallelism hardware** 
	- Supercomputing
	- Distributed computing
		- Grid computing
		- Cluster computing

#### **Inter-machine parallelism examples**

- Message Passing Interface (MPI)
- Google's MapReduce paradigm
- Programming Challenges

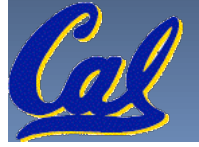

### **Speedup Issues: Amdahl's Law**

Applications can almost never be completely parallelized; some serial code remains

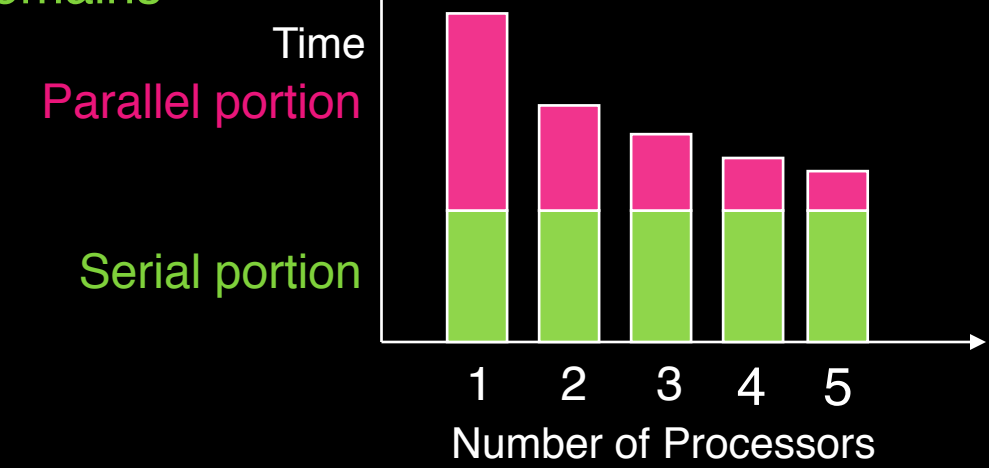

- s is serial fraction of program, P is # of processors
- Amdahl's law:

```
Speedup(P) = Time(1) / Time(P)\leq 1 / ( s + [ (1-s) / P) ], and as P \rightarrow \infty< 1/s
```
• Even if the parallel portion of your application speeds up perfectly, our performance may be limited by the sequential portion

### **Big Problems**

#### **Simulation: the Third Pillar of Science**

- **Example 2 Traditionally perform experiments or build systems**
- □ Limitations to standard approach:
	- Too difficult build large wind tunnels
	- Too expensive build disposable jet
	- Too slow wait for climate or galactic evolution
	- Too dangerous weapons, drug design
- Computational Science:
	- Simulate the phenomenon on computers
	- Based on physical laws and efficient numerical methods

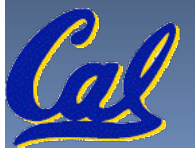

### **Example Applications**

#### **Science & Medicine**

- **B** Global climate modeling
- Biology: genomics; protein folding; drug design; malaria simulations
- Astrophysical modeling
- Computational Chemistry, Material Sciences and Nanosciences
- □ SETI@Home : Search for Extra-Terrestrial Intelligence

#### **Engineering**

- **Semiconductor design**
- **Earthquake and structural modeling**
- Fluid dynamics (airplane design)
- **Example 3** Combustion (engine design)
- **Crash simulation**
- □ Computational Game Theory (e.g., Chess Databases)

#### **Business**

- **Rendering computer graphic imagery (CGI), ala Pixar and ILM**
- **Financial and economic modeling**
- **Transaction processing, web services and search engines**
- **Defense** 
	- Nuclear weapons -- test by simulations
	- **Cryptography**

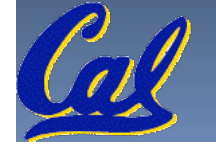

### **Performance Requirements**

- **Performance terminology** 
	- the FLOP: **FLoating point OPeration**
	- $\blacksquare$  "flops" = # FLOP/second is the standard metric for computing power
- **Example: Global Climate Modeling** 
	- Divide the world into a grid (e.g. 10 km spacing)
	- Solve fluid dynamics equations for each point & minute
		- Requires about 100 Flops per grid point per minute
	- Weather Prediction (7 days in 24 hours):
		- 56 Gflops
	- Climate Prediction (50 years in 30 days):
		- 4.8 Tflops
- **Perspective** 
	- Pentium 4 3GHz Desktop Processor
		- ~10 Gflops

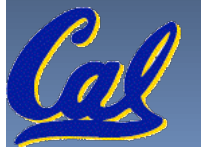

• Climate Prediction would take ~50-100 years **Reference:http://www.hpcwire.com/hpcwire/hpcwireWWW/04/0827/108259.html**

www.epm.ornl.gov/chammp/chammp.html

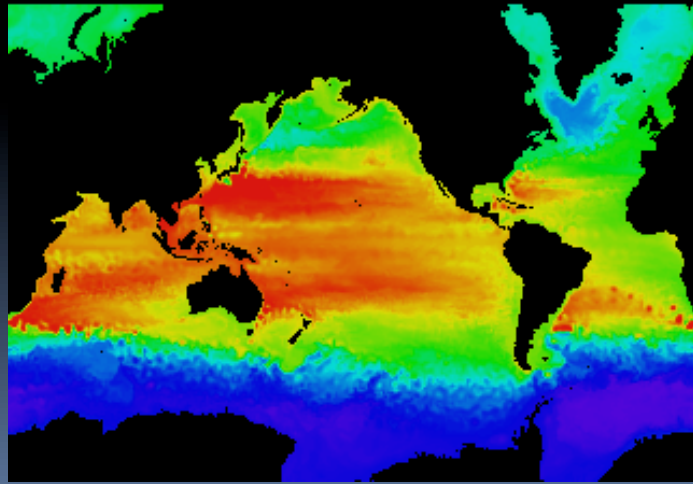

Garcia, Spring 2010 © UCB

#### **Wintertime Precipitation**

*Climate Modeling*  As model resolution becomes finer, results *P. Duffy, et al., LLNL*converge towards observations

*High Resolution* 

*on NERSC-3*

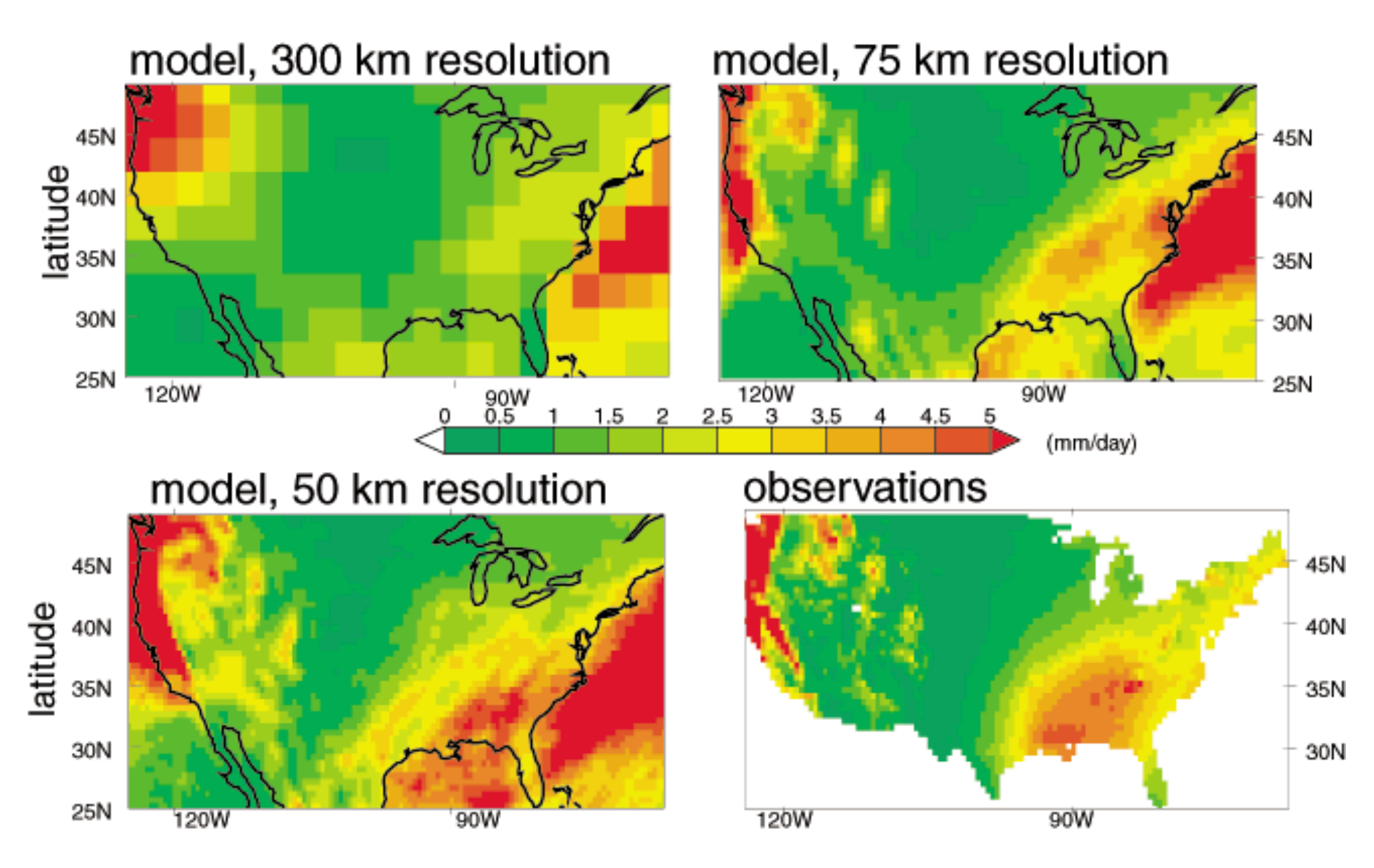

### **What Can We Do? Use Many CPUs!**

- **Supercomputing like those listed in top500.org**
	- Multiple processors "all in one box / room" from one vendor that often communicate through shared memory
	- □ This is often where you find exotic architectures

#### **Distributed computing**

- Many separate computers (each with independent CPU, RAM, HD, NIC) that communicate through a network
	- Grids (heterogenous computers across Internet)
	- Clusters (mostly homogeneous computers all in one room)
		- Google uses commodity computers to exploit "knee in curve" price/performance sweet spot
- □ It's about being able to solve "big" problems, not "small" problems faster

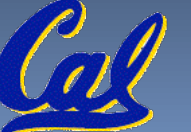

• These problems can be data (mostly) or CPU intensive

# **Distributed Computing Themes**

- **Let's network many disparate machines into one compute cluster**
- **These could all be the same (easier) or very different machines (harder)**
- **Common themes** 
	- □ "Dispatcher" gives jobs & collects results
	- "Workers" (get, process, return) until done

#### **Examples**

- □ SETI@Home, BOINC, Render farms
- Google clusters running MapReduce

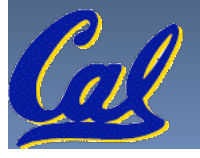

# **Distributed Computing Challenges**

- **Communication is fundamental difficulty** 
	- Distributing data, updating shared resource, communicating results
	- **Machines have separate memories, so no usual inter**process communication – need network
	- □ Introduces inefficiencies: overhead, waiting, etc.
- **Need to parallelize algorithms** 
	- Must look at problems from parallel standpoint
	- □ Tightly coupled problems require frequent communication (more of the slow part!)
	- We want to decouple the problem
		- **-** Increase data locality
		- Balance the workload

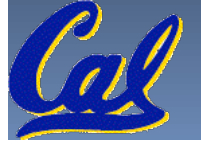

# **Programming Models: What is MPI?**

- **Message Passing Interface (MPI)** 
	- World's most popular distributed API

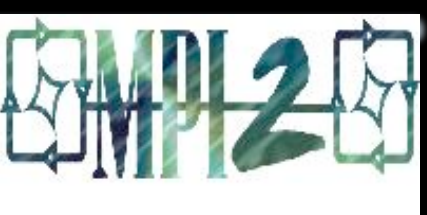

- MPI is "de facto standard" in scientific computing
- □ C and FORTRAN, ver. 2 in 1997
- What is MPI good for?
	- Abstracts away common network communications
	- Allows lots of control without bookkeeping
	- Freedom and flexibility come with complexity
		- 300 subroutines, but serious programs with fewer than 10
- □ Basics:
	- One executable run on every node
	- Each node process has a rank ID number assigned

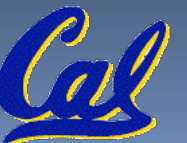

- Call API functions to send messages **http://www.mpi-forum.org/ http://forum.stanford.edu/events/2007/plenary/slides/Olukotun.ppt** 
	- **http://www.tbray.org/ongoing/When/200x/2006/05/24/On-Grids**

# **Challenges with MPI**

- **Deadlock is possible…** 
	- □ Seen in CS61A state of no progress
	- □ Blocking communication can cause deadlock
- **Large overhead from comm. mismanagement** 
	- **Time spent blocking is wasted cycles**
	- **Can overlap computation with non-blocking comm.**
- **Load imbalance is possible! Dead machines?**
- **Things are starting to look hard to code!**

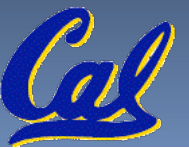

# **Administrivia**

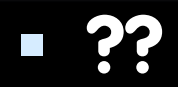

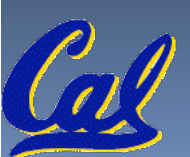

# **Upcoming Calendar**

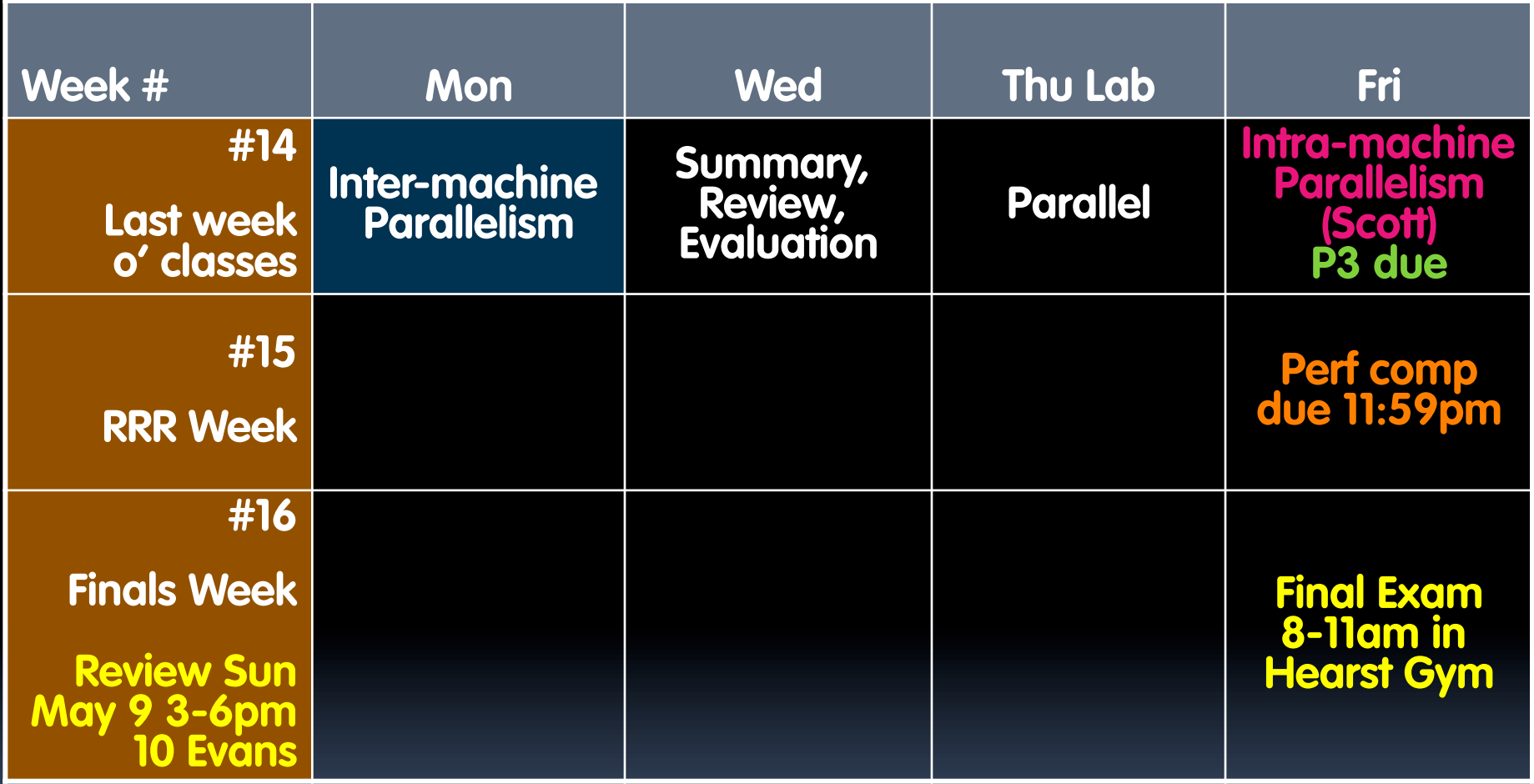

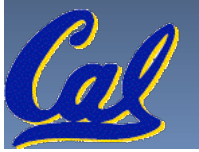

## **A New Hope: Google's MapReduce**

**Remember CS61A?** 

```
(reduce + (map square '(1 2 3)) ⇒
(reduce + '(1 4 9)) ⇒ 
14
```
- **We told you "the beauty of pure functional programming is that it's easily parallelizable"** 
	- Do you see how you could parallelize this?
	- What if the **reduce** function argument were associative, would that help?
- **Imagine 10,000 machines ready to help you compute anything you could cast as a MapReduce problem!** 
	- **This is the abstraction Google is famous for authoring** (but their **reduce** not the same as the CS61A's or MPI's **reduce**)
		- Often, their **reduce** builds a reverse-lookup table for easy query
	- **It hides LOTS of difficulty of writing parallel code!**
	- $\blacksquare$  The system takes care of load balancing, dead machines, etc.

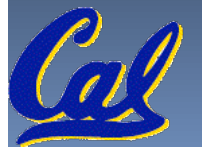

# **MapReduce Programming Model**

**Input & Output: each a set of key/value pairs Programmer specifies two functions:** 

- $map$  (in key, in value)  $\rightarrow$  **list(out\_key, intermediate\_value)** 
	- Processes input key/value pair
	- Produces set of intermediate pairs

#### **reduce (out\_key, list(intermediate\_value)) list(out\_value)**

- Combines all intermediate values for a particular key
- Produces a set of merged output values (usu just one)

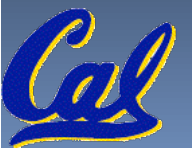

**code.google.com/edu/parallel/mapreduce-tutorial.html**

# **MapReduce WordCount Example**

#### • **"Mapper" nodes are responsible for the map function**

**// "I do I learn" ("I",1), ("do",1), ("I",1), ("learn",1)**  map(String input\_key,<br>String input\_value): // input\_key : document name (or line of text)<br>// input\_value: document contents for each word w in input value:<br>**EmitIntermediate(w, "1");** 

#### • **"Reducer" nodes are responsible for the reduce function**

**// ("I",[1,1]) ("I",2)**  Iterator intermediate\_values):  **// output\_key : a word // output\_values: a list of counts int result = 0; for each v in intermediate\_values: result += ParseInt(v); Emit(AsString(result));**

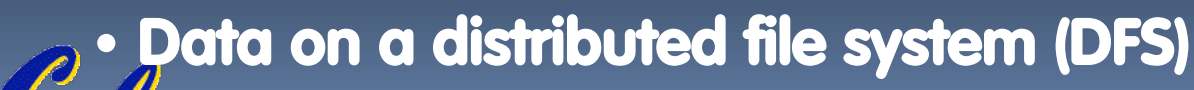

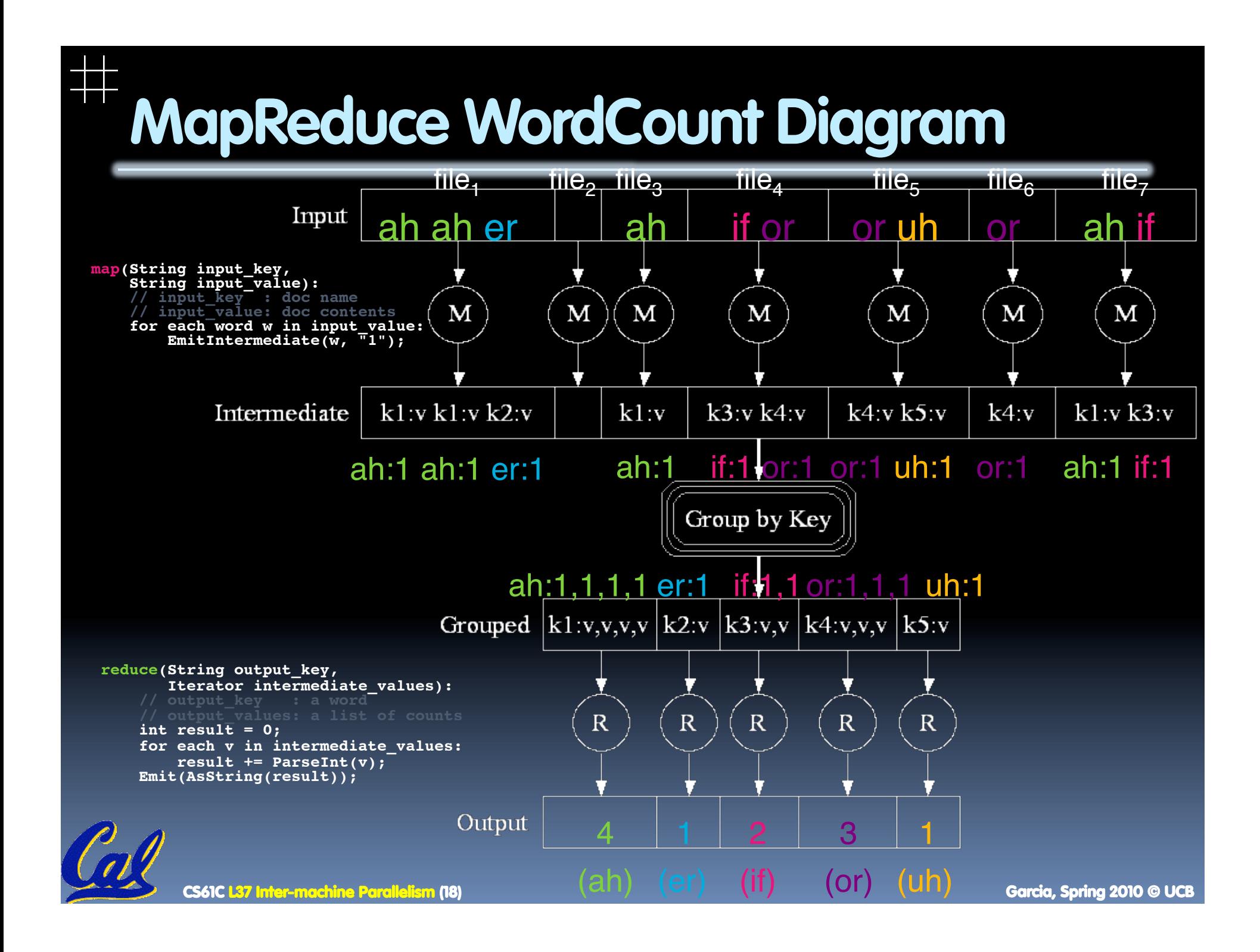

# **MapReduce WordCount Java code**

```
public static void main(String<sup>[]</sup> args) throws IOException {
    JobConf conf = new JobConf(WordCount.class);
    conf.setJobName("wordcount");
    conf.setOutputKeyClass(Text.class);
    conf.setOutputValueClass(IntWritable.class);
    conf.setMapperClass(WCMap.class);
    conf.setCombinerClass(WCReduce.class);
    conf.setReducerClass(WCReduce.class);
    conf.setInputPath(new Path(args[0]));
    conf.setOutputPath(new Path(args[1]));
    JobClient.runJob(conf);
7
public class WCMap extends MapReduceBase implements Mapper {
    private static final IntWritable ONE = new IntWritable(1);
    public void map(WritableComparable key, Writable value,
                    OutputCollector output,
                    Reporter reporter) throws IOException {
        StringTokenizer itr = new StringTokenizer(value.toString());
        while (itr.hasMoreTokens()) {
            output.collect(new Text(itr.next()), ONE);
        ł
Ŧ
public class WCReduce extends MapReduceBase implements Reducer {
    public void reduce(WritableComparable key, Iterator values,
                       OutputCollector output.
                       Reporter reporter) throws IOException {
        int sum = \theta:
        while (values.hasNext()) {
            sum += ((IntWriteble) values.next()) . get():output.collect(key, new IntWritable(sum));
    }
```
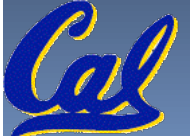

# **MapReduce in CS61A (and CS3?!)**

- **Think that's too much code?** 
	- So did we, and we wanted to teach the Map/Reduce programming paradigm in CS61A
		- "We" = Dan, Brian Harvey and ace undergrads Matt Johnson, Ramesh Sridharan, Robert Liao, Alex Rasmussen.

#### Google & Intel gave us the cluster you used in Lab!

- **You live in Scheme, and send the task to the cluster in the basement by invoking the fn mapreduce. Ans comes back as a stream.** 
	- **(mapreduce mapper reducer reducer-base input)**
	- **www.eecs.berkeley.edu/Pubs/TechRpts/2008/EECS-2008-34.html**

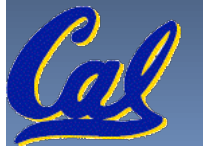

### **Our Scheme MapReduce interface**

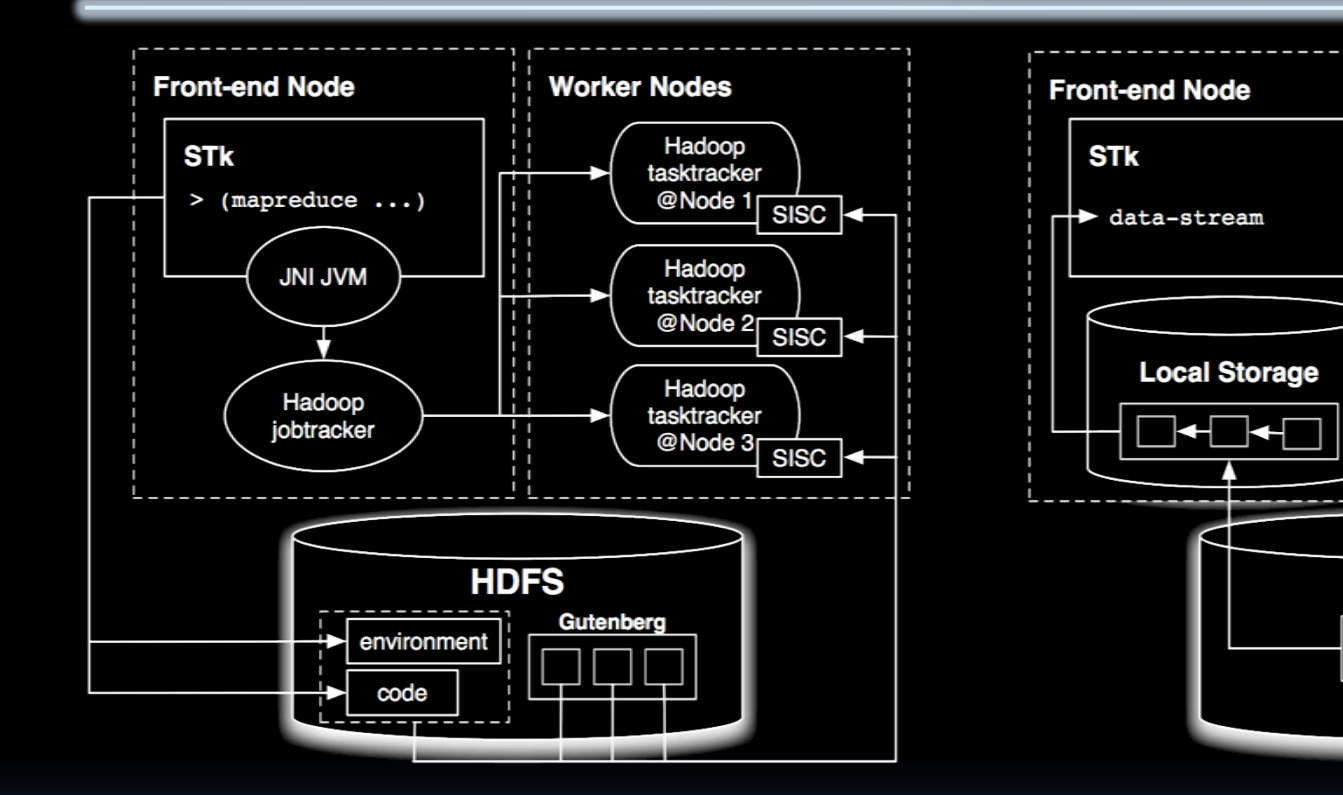

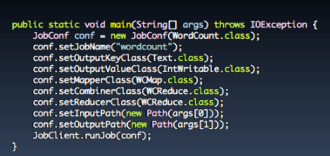

:<br>lass WOMap extends MapReduceBase implements Mapper {<br>dte static final IntWritable ONE = new IntWritable(1);<br>ic void map(WritableComparable key, Writable value,<br>OutputCollector output, oupures the community of the Reporter reporter of throws IOException {<br>Reporter it = new StringTokenizer(value.toString());<br>it:.hasbbreTokeniSQ) {<br>vut.collect(new Text(itr.next()), ONE);

Hoble(sum)):

(define (mapper doc-line-pair) (map (lambda (wd) (make-kv-pair wd 1))  $(kv-value doc-line-pair))$ 

(mapreduce mapper + 0 "text-ID")

**Worker Nodes** 

**HDFS** 

Hadoop

tasktracker

@Node 1

Hadoop

tasktracker

@Node 2

Hadoop

tasktracker

@Node 3

**Output** 

### **MapReduce Advantages/Disadvantages**

- **Now it's easy to program for many CPUs** 
	- Communication management effectively gone
		- I/O scheduling done for us
	- Fault tolerance, monitoring
		- machine failures, suddenly-slow machines, etc are handled
	- Can be much easier to design and program!
	- Can cascade several (many?) MapReduce tasks

#### **But … it further restricts solvable problems**

- Might be hard to express problem in MapReduce
- Data parallelism is key
	- Need to be able to break up a problem by data chunks
- MapReduce is closed-source (to Google) C++

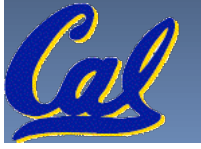

Hadoop is open-source Java-based rewrite

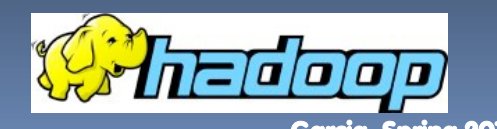

#### **Peer Instruction**

**1. Writing & managing SETI@Home is relatively straightforward; just hand out & gather data 2. The majority of the world's computing power lives in supercomputer centers** 

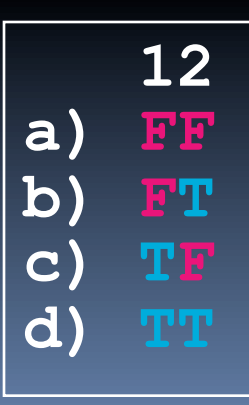

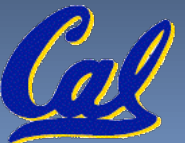

#### **Peer Instruction Answer**

- 1. The heterogeneity of the machines, handling machines that fail, falsify data. FALSE
- 2. Have you considered how many PCs + game devices exist? Not even close. FALSE

- **1. Writing & managing SETI@Home is relatively straightforward; just hand out & gather data 2. The majority of the world's computing power** 
	- **lives in supercomputer centers**

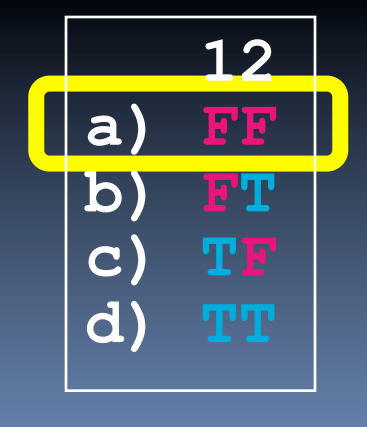

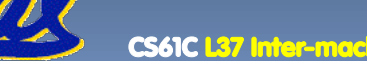

### **Summary**

#### **Parallelism is necessary**

- □ It looks like it's the future of computing...
- □ It is unlikely that serial computing will ever catch up with parallel computing

#### **Example 1 Software parallelism**

- Grids and clusters, networked computers
- Two common ways to program:
	- Message Passing Interface (lower level)
	- MapReduce (higher level, more constrained)
- **Parallelism is often difficult** 
	- Speedup is limited by serial portion of code and communication overhead

#### **Bonus slides**

- **These are extra slides that used to be included in lecture notes, but have been moved to this, the "bonus" area to serve as a supplement.**
- **The slides will appear in the order they would have in the normal presentation**

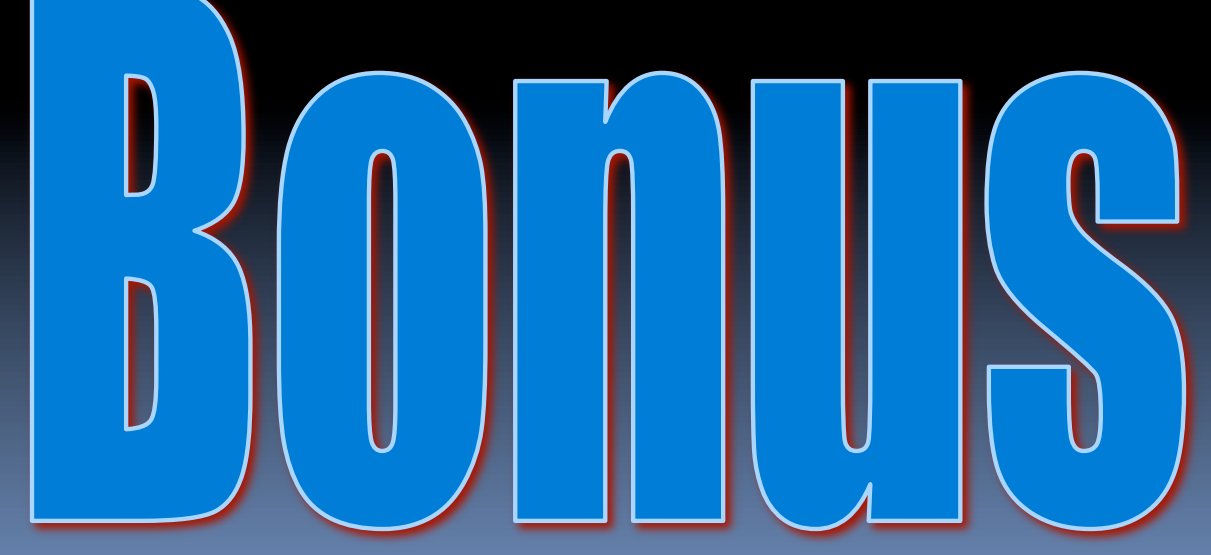

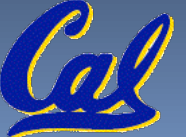

### **To Learn More…**

- **About MPI…** 
	- **www.mpi-forum.org**
	- □ Parallel Programming in C with MPI and OpenMP by Michael J. Quinn
- **About MapReduce…** 
	- **code.google.com/edu/parallel/ mapreduce-tutorial.html**
	- **labs.google.com/papers/ mapreduce.html**
	- **lucene.apache.org/hadoop/index.html**

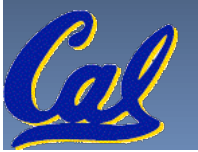

# **Basic MPI Functions (1)**

- **MPI\_Send() and MPI\_Receive()** 
	- Basic API calls to send and receive data point-to-point based on **rank** (the runtime node ID #)
	- We don't have to worry about networking details
	- A few are available: blocking and non-blocking

#### **MPI\_Broadcast()**

- One-to-many communication of data
- □ Everyone calls: one sends, others block to receive

#### **MPI\_Barrier()**

- Blocks when called, waits for everyone to call (arrive at some determined point in the code)
- Synchronization

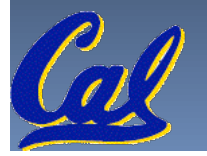

### **Basic MPI Functions (2)**

- **MPI\_Scatter()** 
	- Partitions an array that exists on a single node
	- □ Distributes partitions to other nodes in rank order
- **MPI\_Gather()** 
	- Collects array pieces back to single node (in order)

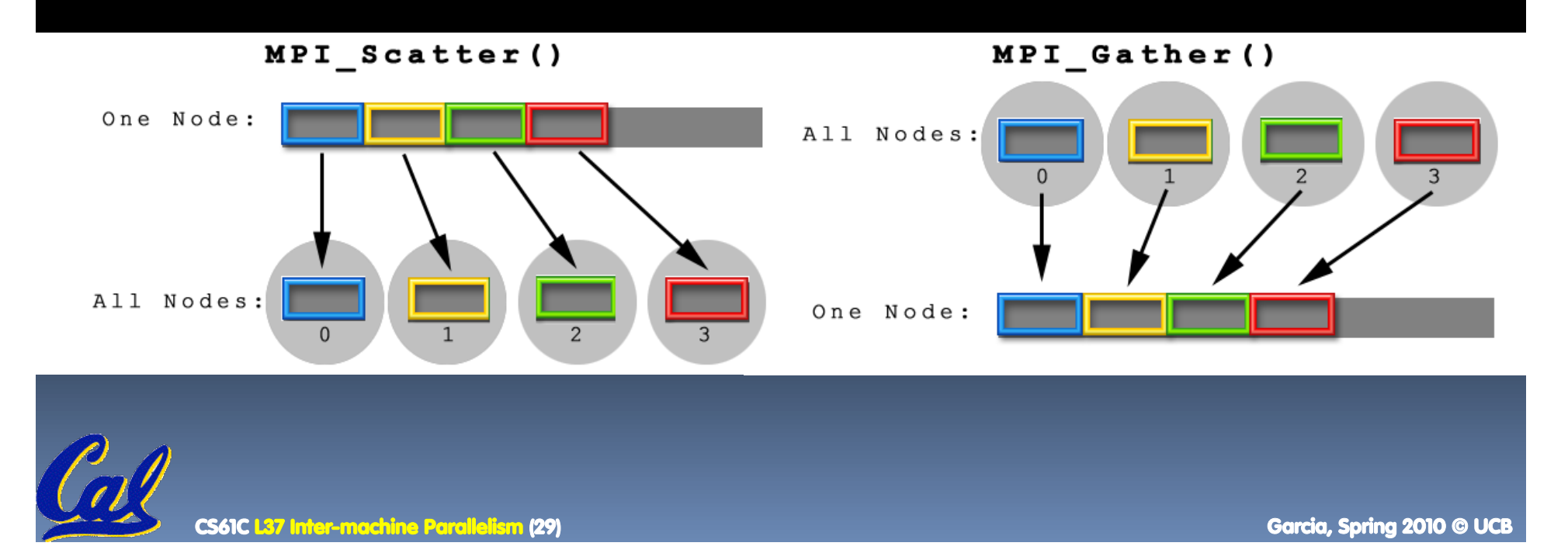

# **Basic MPI Functions (3)**

- **MPI\_Reduce()** 
	- □ Perform a "reduction operation" across nodes to yield a value on a single node
	- Similar to **accumulate** in Scheme
		- **(accumulate + '(1 2 3 4 5))**
	- MPI can be clever about the reduction
	- □ Pre-defined reduction operations, or make your own (and abstract datatypes)
		- **MPI\_Op\_create()**
- **MPI\_AllToAll()** 
	- Update shared data resource

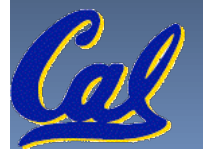

# **MPI Program Template**

- **Communicators set up node groups**
- **Startup/Shutdown Functions** 
	- Set up **rank** and **size**, pass **argc** and **argv**
- **"Real" code segment**

**main(int argc, char \*argv[]){ MPI\_Init(&argc, &argv); MPI\_Comm\_rank(MPI\_COMM\_WORLD, &rank); MPI\_Comm\_size(MPI\_COMM\_WORLD, &size); /\* Data distribution \*/ ... /\* Computation & Communication\*/ ... /\* Result gathering \*/ ... MPI\_Finalize();**

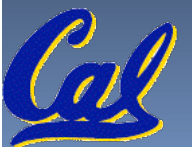

**}**